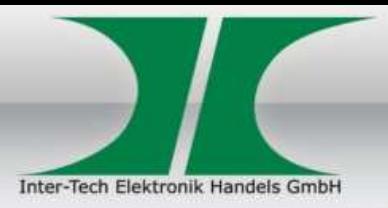

## **KVM CS-41UA**

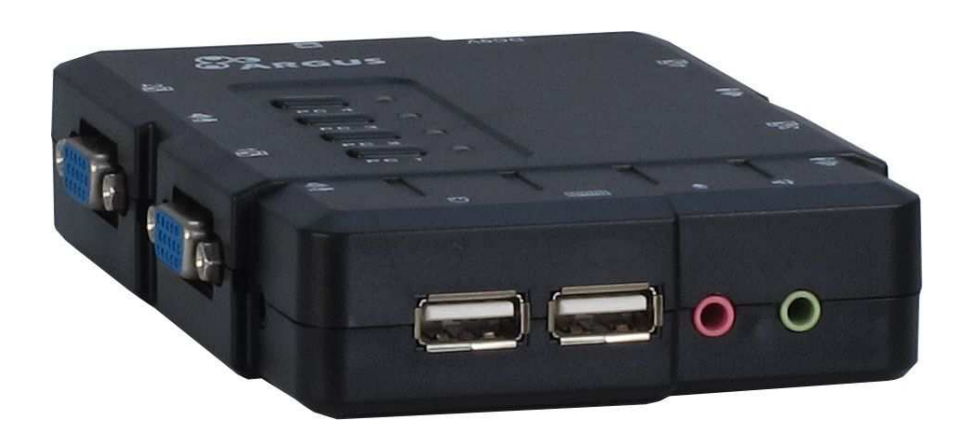

Der **KVM CS-41UA** ist ein günstiger 4-Port KVM-Switch mit automatischem Audioumschalter für den Desktopbereich.

Der Anschluss des KVM erfolgt per USB (Tastatur / Maus), 3,5mm Klinke (Audio) und DB15 (VGA Monitor) über die 4 mitgelieferten Anschlusskabel, an die Computer.

## **KVM CS-41UA**

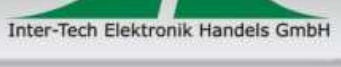

T

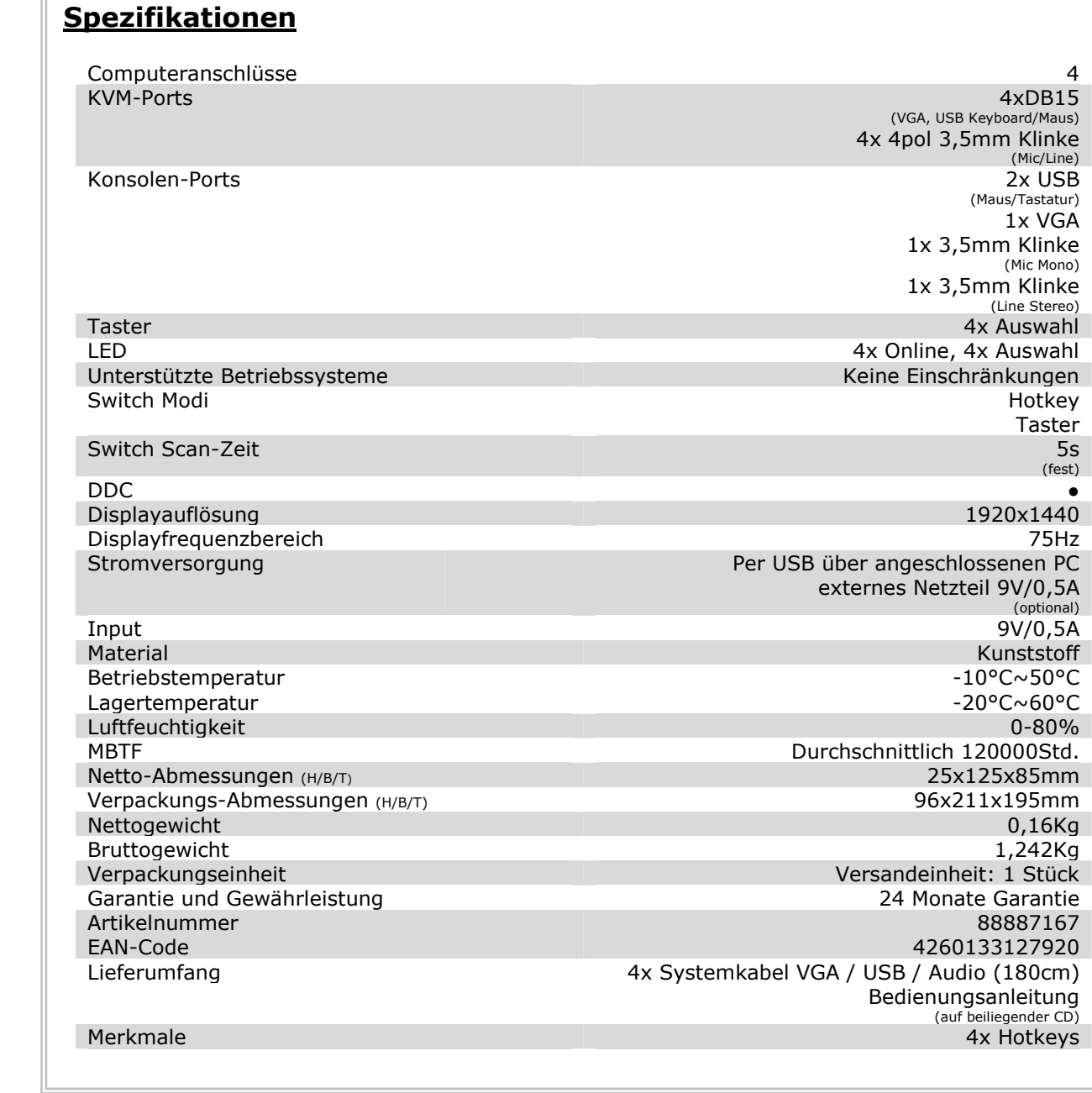

● = vorhanden<br>- = nicht vorhanden